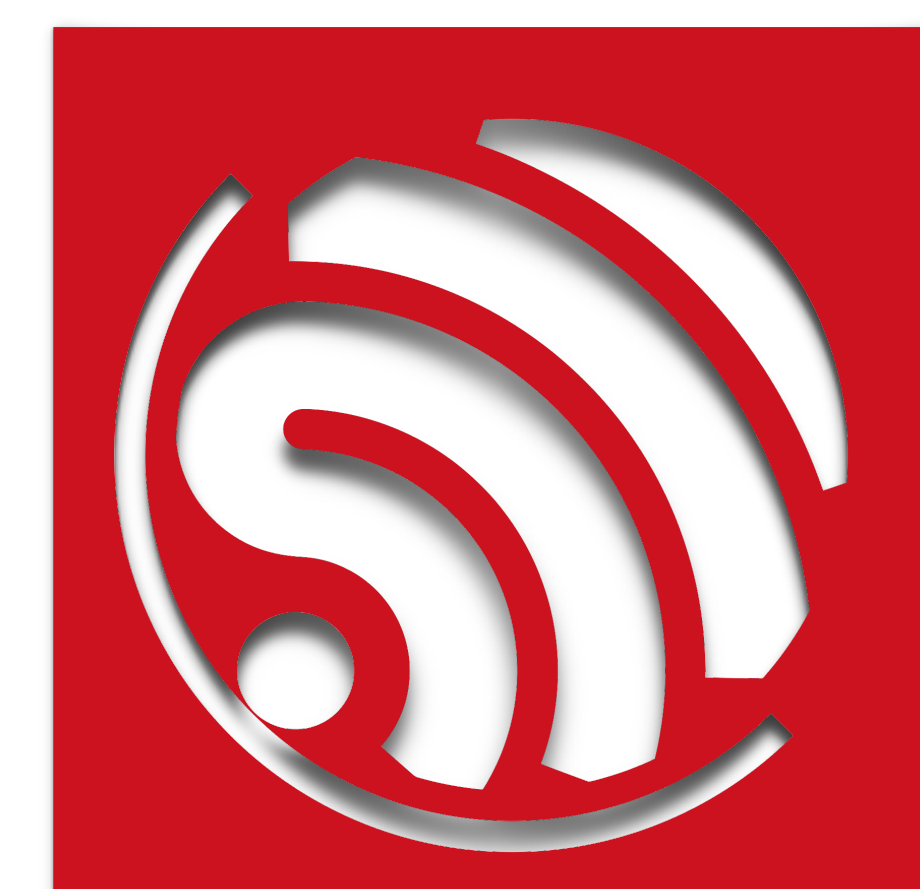

# **ESP8266 Flash RW Operation**

**Version 1.0**

Espressif Systems IOT Team Copyright © 2016

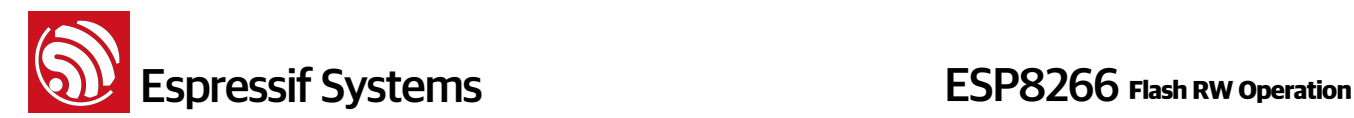

#### **Disclaimer and Copyright Notice**

Information in this document, including URL references, is subject to change without notice. THIS DOCUMENT IS PROVIDED "AS IS" WITH NO WARRANTIES WHATSOEVER, INCLUDING ANY WARRANTY OF MERCHANTABILITY, NONINFRINGEMENT, FITNESS FOR ANY PARTICULAR PURPOSE, OR ANY WARRANTY OTHERWISE ARISING OUT OF ANY PROPOSAL, SPECIFICATION OR SAMPLE. All liability, including liability for infringement of any proprietary rights, relating to use of information in this document is disclaimed. No licenses express or implied, by estoppel or otherwise, to any intellectual property rights are granted herein.

The Wi-Fi Alliance Member Logo is a trademark of the Wi-Fi Alliance.

All trade names, trademarks and registered trademarks mentioned in this document are property of their respective owners, and are hereby acknowledged.

Copyright © 2016 Espressif Systems Inc. All rights reserved.

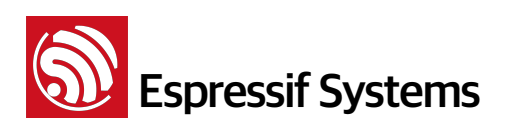

## **Table of Contents**

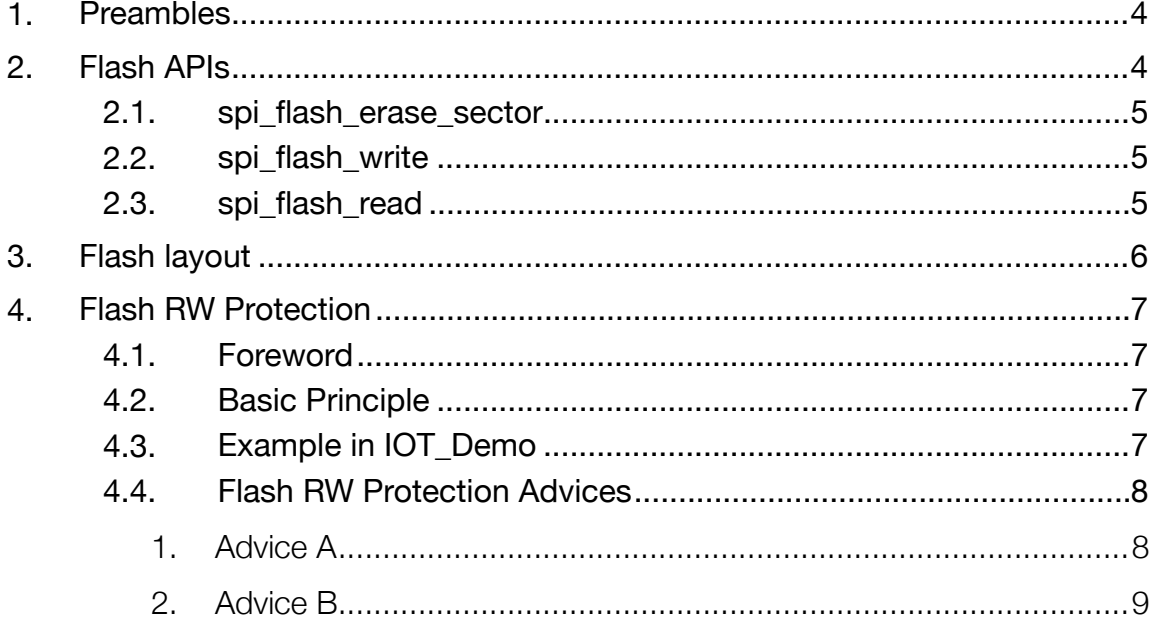

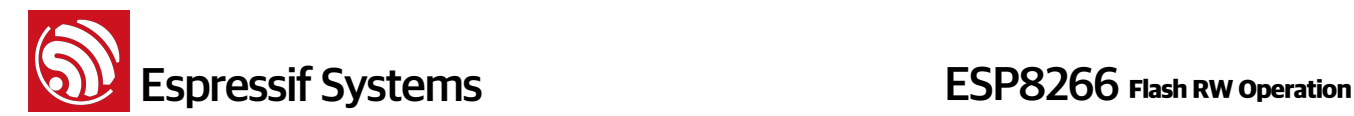

#### **1. Preambles**

This document introduces flash read/write APIs, and related matters needing attention, last but not least, introduces the flash RW protection method used in IOT\_Demo in ESP8266\_NONOS\_SDK, and some other methods as reference.

### **2. Flash APIs**

APIs below can read/write/erase the whole flash, flash sectors start counting from 0, 4Kbytes per sector:

spi\_flash\_erase\_sector : erase flash sector spi\_flash\_write : write data to flash spi\_flash\_read : read data from flash

#### **Notice:**

- Flash sector needs to be erased first, then to be written.
- Flash read/write has to be 4 bytes aligned.

#### **Example:**

uint32 data[M];

// TODO: fit in the data

spi\_flash\_erase\_sector (N); spi\_flash\_write (N\*4\*1024, data, M\*4);

#### Return:

Typedef enum{ SPI\_FLASH\_RESULT\_OK, SPI\_FLASH\_RESULT\_ERR, SPI\_FLASH\_RESULT\_TIMEOUT }SpiFlashOpResult;

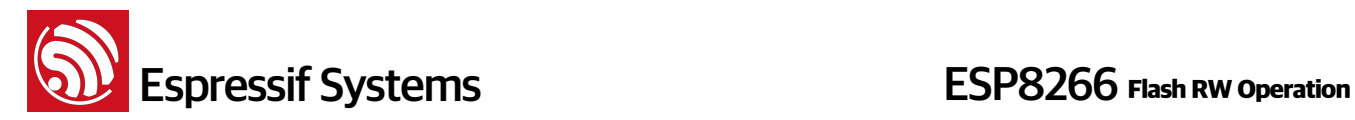

#### **2.1. spi\_flash\_erase\_sector**

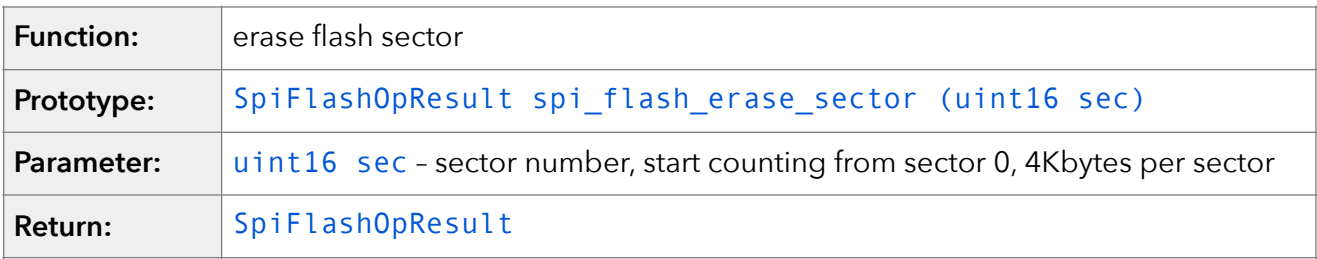

#### **2.2. spi\_flash\_write**

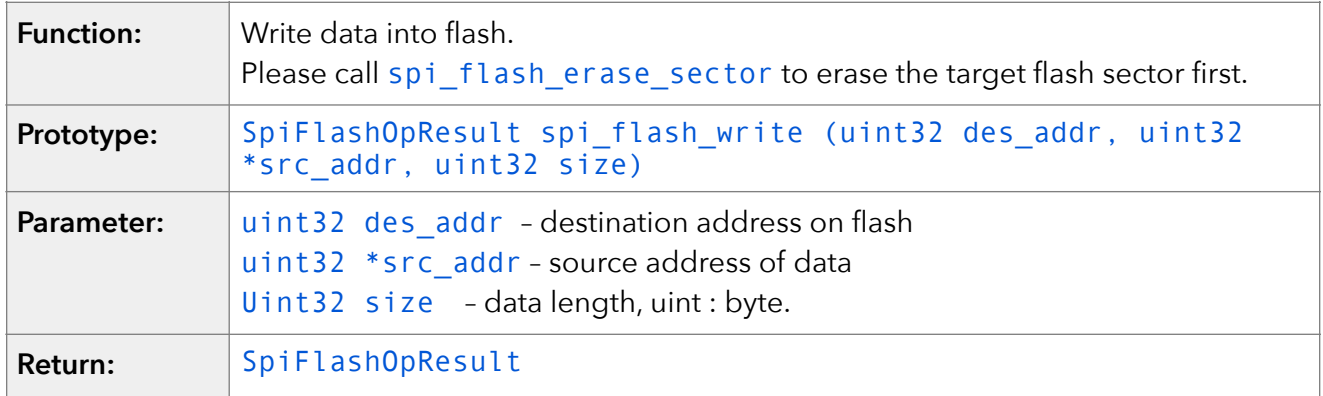

#### **2.3. spi\_flash\_read**

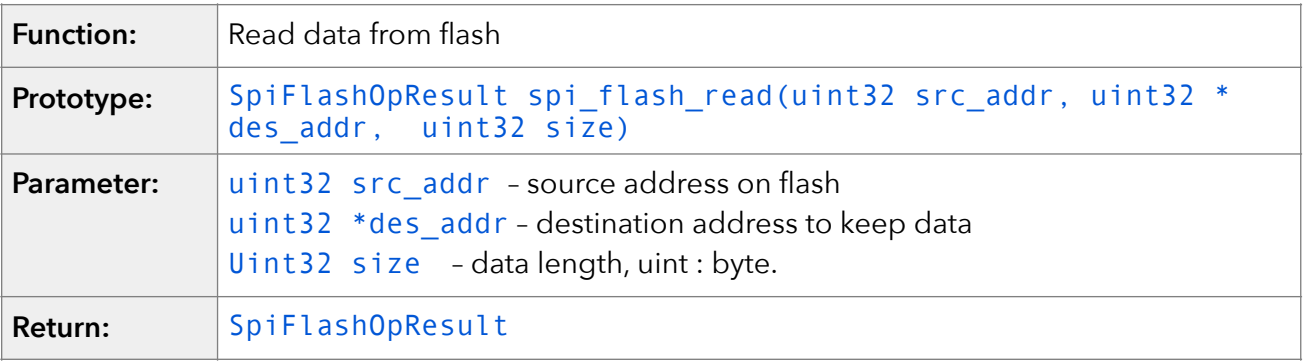

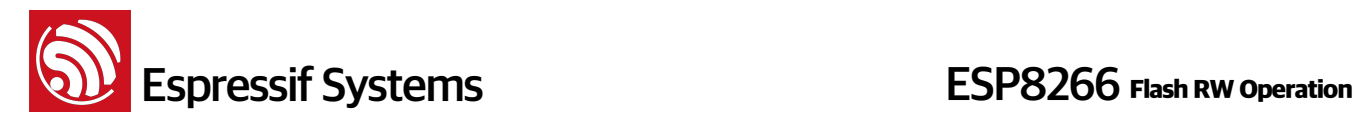

## **3. Flash layout**

Please pay attention on follow flash areas:

- Program area: store bin files generated by compilation, please don't RW this area;
- System parameter area: store system parameters, please don't RW this area;
- User parameter area: store user parameters in application, users can RW this area. Users can refer to the chapter "Flash Map" in documentation "2A-ESP8266\_\_IOT\_SDK\_User\_Manual".

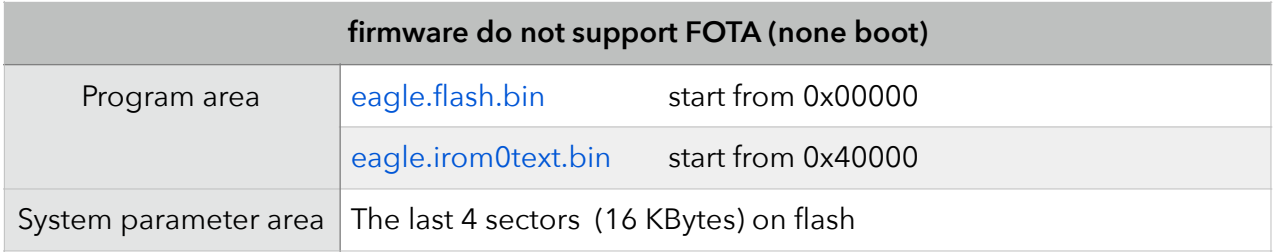

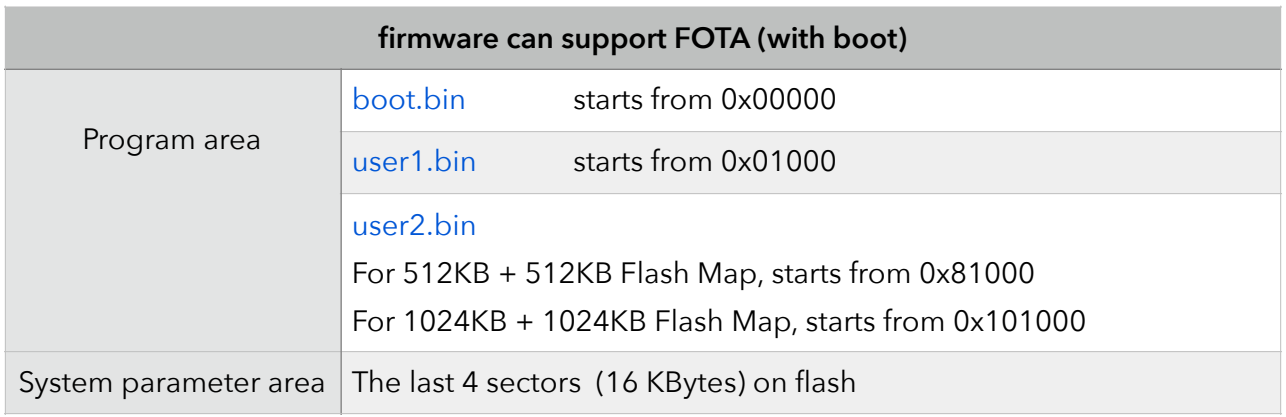

#### Note:

1. "Program area" only mentions start address, the space it costs depends on the size of each bin.

2. System parameter area:

esp\_init\_data\_default.bin : starts from the forth sector from the last on flash blank.bin **blank** bin **blank** is starts from the second sector from the last on flash For example, 512KB Flash: esp\_init\_data\_default.bin downloads to flash 0x7C000; blank.bin downloads to flash 0x7E000

![](_page_6_Picture_0.jpeg)

#### **4. Flash RW Protection**

#### **4.1. Foreword**

Flash is erased sector by sector, which means it has to erase 4Kbytes one time at least. When you want to change some data in flash, you have to erase the whole sector, and then write it back with the new data.

So, if power off during the flash writing, data of the whole sector will be missing.

According to that, Espressif gives an example of flash RW protection and some other advices about flash RW protection as reference.

In IOT Demo, there is an example of flash RW protection in user\_esp\_platform.c.

#### **4.2. Basic Principle**

Flash RW protection example in IOT Demo, uses 3 sectors to provide a reliable storage of 4Kbytes. Use sector 1 & sector 2 as data sector to save the same data of this time and the last time, this two sector alternate writing, so that there is always a sector to be backup. Use sector 3 as flag sector to keep the flag which sector (sector 1 or 2 ) saved the latest data.

- 1. Default sector is sector 2, so at first, copy data from sector 2 to RAM.
- 2. Then, the first time data changes, save the new data in sector 1.
- If power off unexpectedly during this phase, writing sector 1 will fail, but sector 2 & 3 are all fine; then power on, it will still copy data from sector 2 to RAM.
- 3. Modify sector 3 to change flag to 0, means sector 1 saved the latest data.
- If power off unexpectedly during this phase, writing sector 3 will fail, but sector 1 & 2 are all fine; then power on, because of the invalid data in sector 3, it will still copy data from sector 2 to RAM by default. Although data in sector 2 is not the latest data, but it can still work, what we lost is just the latest update.
- 4. The next time we want to change data in flash, we have to read flag from sector 3 first, if flag is 0, means the latest data stored in sector 1 , so we write data to sector 2 this time; if flag is not 0, assume the latest data stored in sector 2, we will write data to sector 1 this time.
- If power off unexpectedly during this phase, please look back to step 2 & 3 as reference.
- 5. Only after writing data sector (sector 1 or 2) accomplished, we will write flag sector (sector 3) to change the flag.

Note:

Write data sector first, then flag sector. This order ensure the integrity of data.

#### **4.3. Example in IOT\_Demo**

esp\_platform\_saved\_param, In IOT\_Demo, use 4 sectors which starts at 0x3C000 as user data area. In user data area, use 3 sectors(0x3D000、0x3E000、0x3F000) to provide flash RW protection, offer 4Kbytes safety storage.

Use APIs : user\_esp\_platform\_load\_param and user\_esp\_platform\_save\_param to access to the "Storage with RW protection" area in above picture.

![](_page_7_Picture_0.jpeg)

![](_page_7_Picture_166.jpeg)

user\_esp\_platform\_save\_param - write data to flash user parameter area

struct esp\_platform\_saved\_param is the parameter Espressif used that stored in flash user parameter area.

If you want to use this storage, add your parameters in the struct esp\_platform\_saved\_param and call the two APIs above to read/write.

#### **4.4. Flash RW Protection Advices**

#### **1. Advice A**

**Principle:** "data sector switch" + "counter in head" + "check-code in the end" It takes 2 sectors to provide storage with RW protection of 4Kbytes.

![](_page_7_Picture_167.jpeg)

#### **Details:**

Two sectors switch to store the user data without flag sector.

Keep counters in the first byte of both data sectors. Every time writing data, count add 1 and write into the first byte of data sector. Compare the value of counter in both data sectors to distinguish which one store the latest data. Keep check-code at the end of both data sectors, such as CRC or checksum, ensure the integrity of data. For example:

- 1. Data stores in sector A by default, the value of counter in sector A is 0xFF, copy data from sector A to RAM.
- 2. The first data changing will be written into sector B, the value of counter in sector B will be 1, check-code at the end of sector B.
- 3. Next time we need to save data, we will compare the value of counter between two sectors, get that the latest data was stored in sector B, so data goes to sector A this time, counter in sector A records 2, check-code at the end.
- 4. If power off unexpectedly, data of sector which is writing maybe lose. When power on, compare the value of counters between sector A and B, read data from the one has large count, check its integrity with the check-code, if pass, use this sector, otherwise, use the other sector, check, and load data.

![](_page_8_Picture_0.jpeg)

#### **2. Advice B**

**Principle:** "sector backup" + "check-code in the end" It takes 2 sectors to provide storage with RW protection of 4Kbytes.

![](_page_8_Picture_88.jpeg)

#### **Details:**

Always write data to sector A, after that, write the same data to sector B as backup, keep checkcodes (such as CRC、checksum) both in the end of sector A and sector B.

- 1. Read data from sector A, use check-code to confirm its integrity.
- 2. Write data to sector A, check-code at the end of it.
- 3. After finish writing sector A, write the same data to sector B as backup, check-code at the end of it.
- 4. If power off unexpectedly, data of sector which is writing maybe lose. Then power on, read data from sector A, use check-code to confirm its integrity. If pass, all goes as normal; if fail, read data from sector B, check, and program goes on.